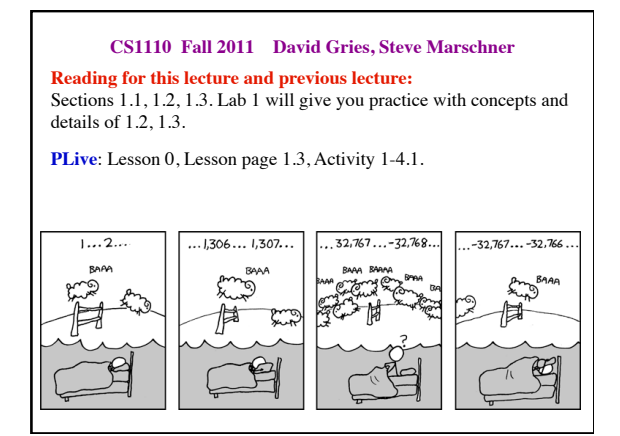

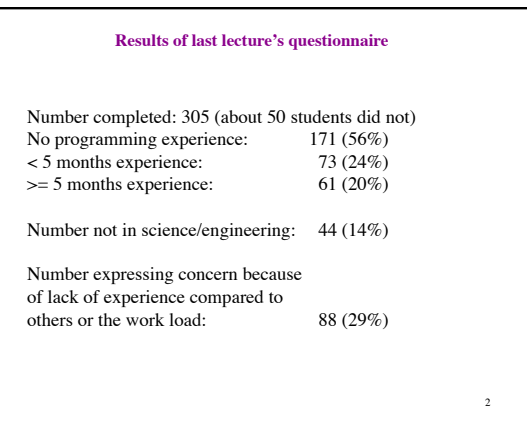

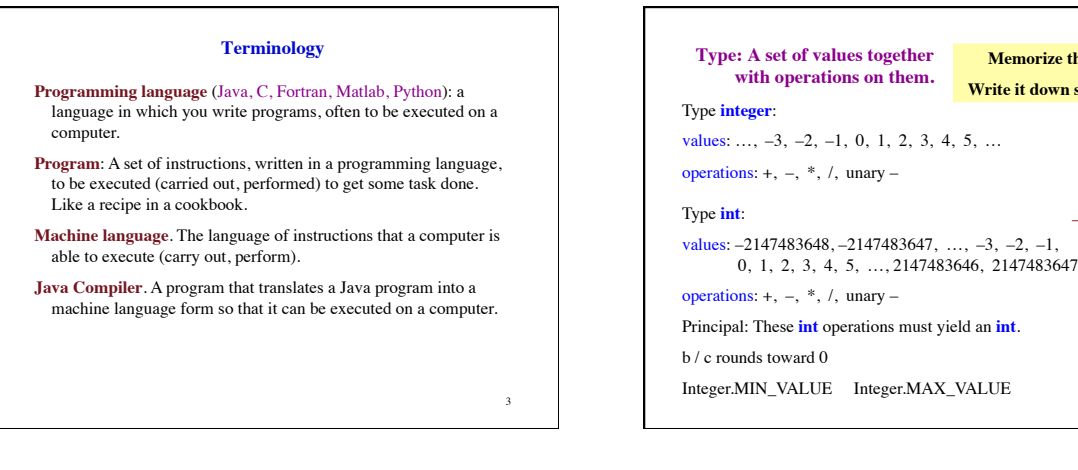

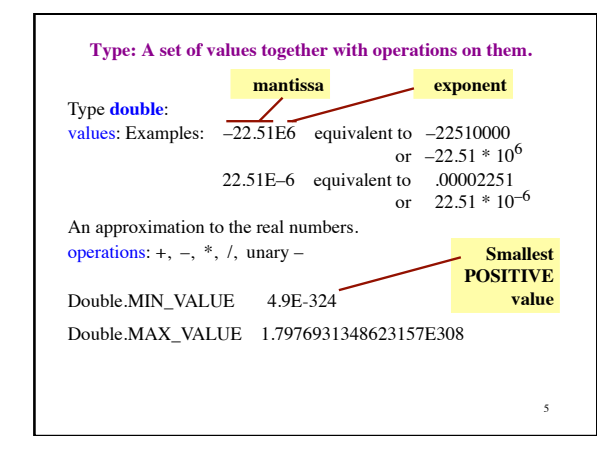

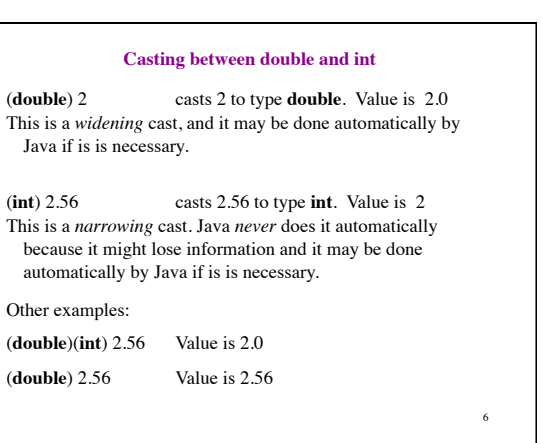

4

**Memorize this definition! Write it down several times.**

 $-2^{31}$  ..  $2^{31}-1$ 

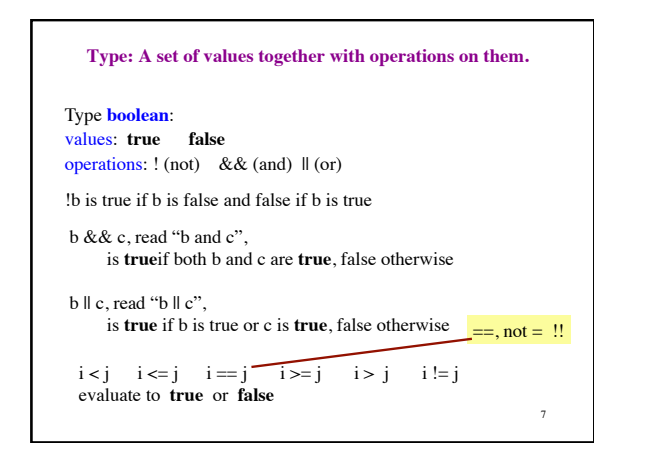

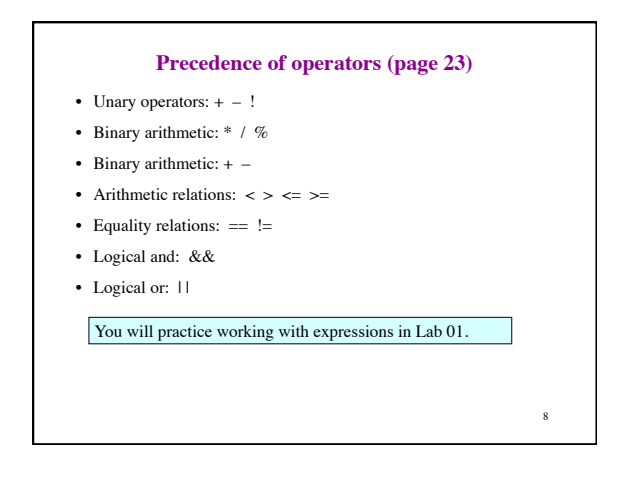

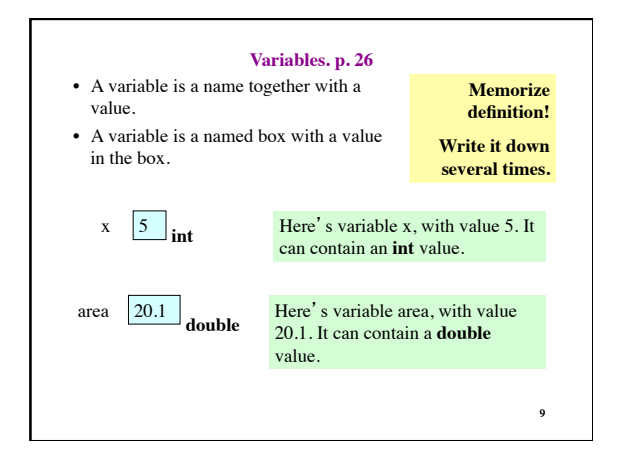

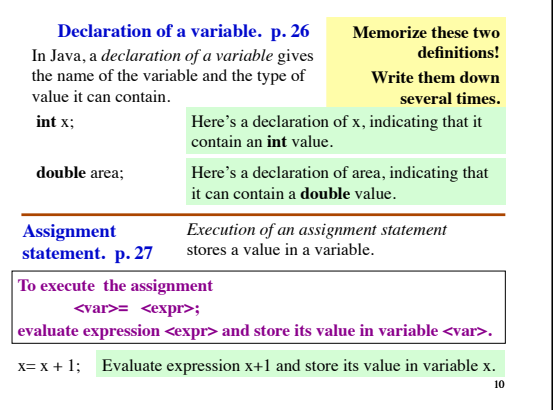

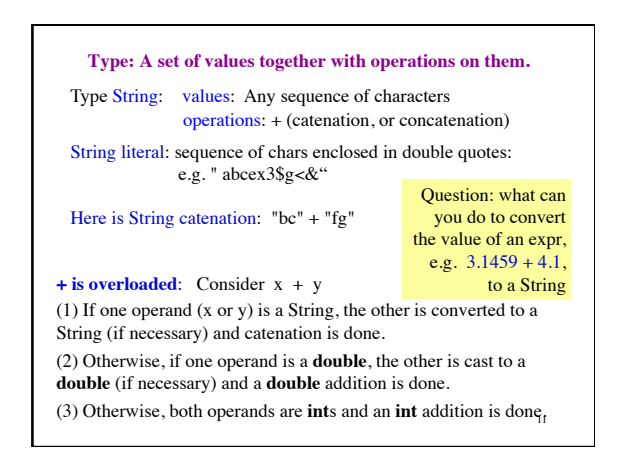

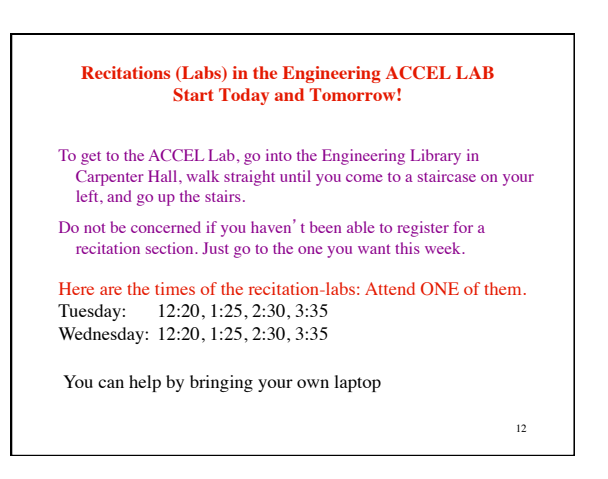